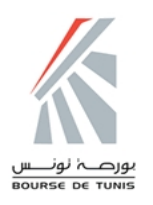

## LES MOUVEMENTS POUR COMPTE D'ETRANGERS SUR LES SOCIETES COTEES Séance du : 31/07/2018

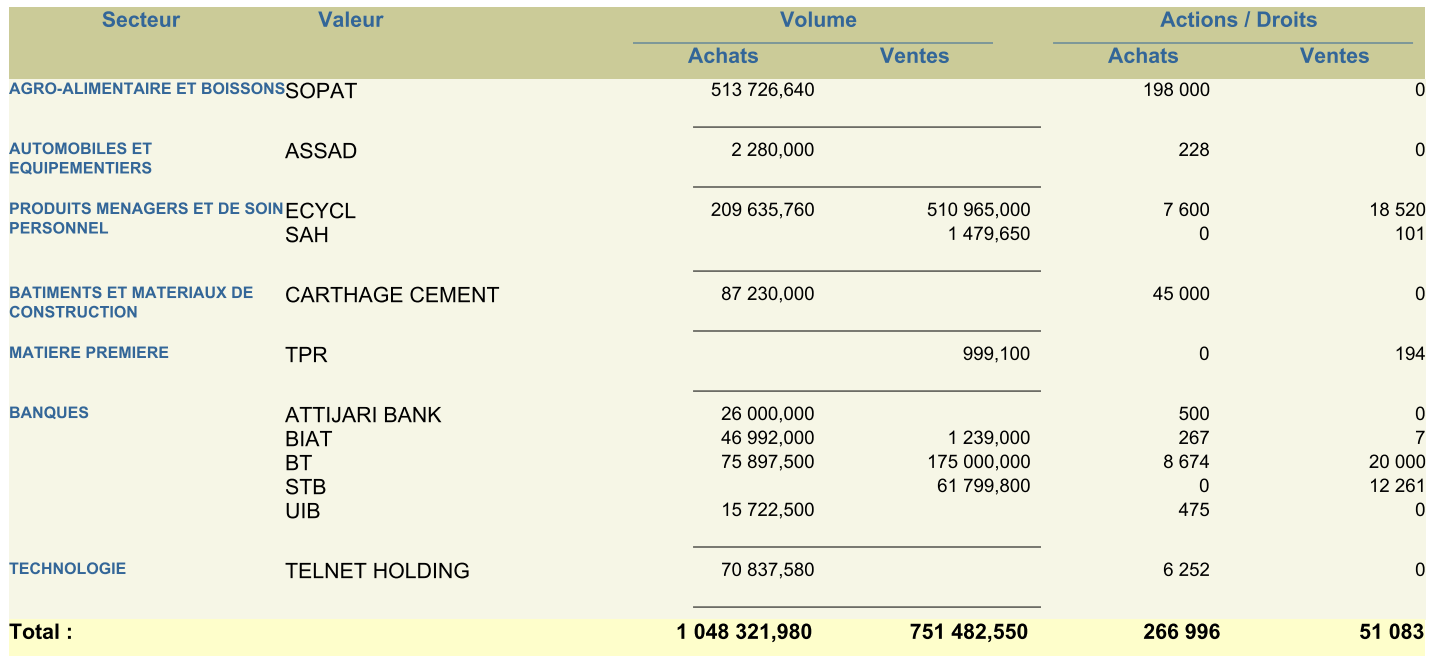

\* Le taux de la participation étrangère est calculé sur la base du nombre de titres admis